## **SharedPreferences**

*//Declaramos la sharedPreference a modificar, en este caso, MODO:* val preferencias = applicationContext.getSharedPreferences("MODO", [Context](http://www.google.com/search?hl=en&q=allinurl%3Adocs.oracle.com+javase+docs+api+context).MODE\_PRIVATE)

*//Establecemos variable para editar variable de la SharedPreference:* val editor = preferencias.edit()

*//Establecemos la sharedPreference MODO como 1* editor.putInt("MODO", 1) editor.apply()*//Guardamos el cambio realizado*

*//Para recuperar este valor más tarde se usa:* val idUserGuardado = preferencias.getInt("MODO",  $\theta$ ) *//El segundo valor (0) es el que tomaremos por defecto si no se localiza la SharedPreference*

From: <https://knoppia.net/>- **Knoppia**

Permanent link: **<https://knoppia.net/doku.php?id=kotlin:sharedpreferences>**

Last update: **2023/11/23 11:09**

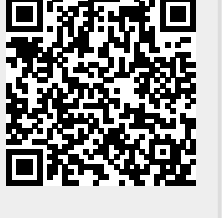